# r Science Principles 020-NTI A Day #4

|                  | AP Computer<br>April 14, 20                                                                                                    |
|------------------|----------------------------------------------------------------------------------------------------|
| Class Connection | Class website: www.mrs Twitter: @MzOutland Instagram: mzoutland Facebook: Mz_Outland Google Classroom: wil4 Remind: Send a text to: Snapchat:                                                                                                   |
| WE NEVER CLOSE   | <ol> <li>NTI means school i</li> <li>Read the agenda for</li> <li>Check school email</li> <li>Attend Zoom Confe</li> <li>Follow/join class so</li> <li>Do the best you can</li> <li>Complete the email</li> <li>Contact Mrs. Outland</li> </ol> |

# se connect with our Class Connection:

rsoutlandteachingit.weebly.com

**Class Creations** 

4a7p

81010 @b2f2kgg

is in session.

- or daily and weekly assignments.
- il daily and email Mrs. Outland assignments
- ference when scheduled
- ocial media to stay up-to-date
- n; we are all in this together! #TogetherKy
- I assignment by the end of day
- and any time with questions or concerns.

# LEARNING ACTIVI

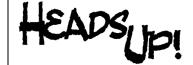

Google Classroom Assignment:

1. Due today.

1.16 Students use computers to

Communicate information and ideas.

MOVE ON TO THE NEXT ASSIGNMENT>>>>>>>

Send an email to Mrs. Outland: angela.outland@fayette.kyschools.us

Subject: Explore Task Salutation: Good Morning

**Body**: What questions to you have about the Explore task that is due no later than Friday? Share

your idea about the topic you've chosen for your explore? What artifacts will you use?

Thanks,

Use your signature block created in class.

# MOVE ON TO THE NEXT ASSIGNMENT>>>> DO NOT STOP....

CPP.L2:5

Problem solve using programming language Unit 5: Lesson 9, 10.

\*\*Be sure these are finished.

### IMPORTANT DUE DATES FOR THE AP CSP EXPLORE AND PERFORMANCE

**Due date: Upload by** Friday, April 17 @ midnight.

AP Explore PT Prep—Due April 15 to Mrs. Outland

- 1. Explore PT—Review the Task
- 2. Explore PT—Make a plan
- 3. Explore PT—Complete the Task

\*\*Questions about grades and NTI Lessons, Email Mrs. Outland

| AP Create PT Prep—  1. Review the Task  Next Upcoming  2. Create PT—Make a Plan                                     |                                               |  |
|----------------------------------------------------------------------------------------------------|-----------------------------------------------|--|
|                                                                                                    | •                                             |  |
| Next Upcoming 2. Create PT—Make a Plan                                                                              |                                               |  |
|                                                                                                    |                                               |  |
| Assignment 3. Create PT—Progress Check—April 30                                                                     |                                               |  |
| 4. Create PT—Complete the Task (12 hours of class time).                                                            |                                               |  |
| 5. Due April 30 to Mrs. Outland                                                                                     |                                               |  |
|                                                                                                    |                                               |  |
| AP Computer Science Principles Assignments.                                                                         |                                               |  |
| 1. Code.org Unit 5                                                                                                  |                                               |  |
|                                                                                                    | a. Lesson 11: While Loops                     |  |
| <u> </u>                                                                                                    | b. Lesson 12: Loops and Simulations           |  |
| c. Lesson 13: Introduction to Arrays                                                                                |                                               |  |
| •                                                                                                    | d. Lesson 14: Building an App: Image Scroller |  |
|                                                                                                    | e. Lesson 15: Processing arrays               |  |
| f. Lesson 16: Functions with Return Values                                                                          |                                               |  |
| g. Lesson 17: Building an App: Canvas Painter.                                                                      |                                               |  |
| g. Bessen 17. Building an ripp. Canvas I amier.                                                                     |                                               |  |
| ANNOUNCEMENTS!!!                                                                                                    |                                               |  |
| 1. Check in with your teachers each week.                                                                           |                                               |  |
| 2. Download Zoom for virtual meetings.                                                                              |                                               |  |
| 3. Download Google Hangout/Meet                                                                                     |                                               |  |
| 4. <a href="https://www.fcps.net/domain/10750">https://www.fcps.net/domain/10750</a> will provide information about | out NTI.                                      |  |
|                                                                                                    |                                               |  |
|                                                                                                    |                                               |  |
|                                                                                                    |                                               |  |
|                                                                                                    |                                               |  |
|                                                                                                    |                                               |  |
| Q 8                                                                                                    |                                               |  |
|                                                                                                    |                                               |  |
| How do I change my password for my school email?                                                                    |                                               |  |
| How do I change my password for my school email?  • Technology Help Desk for Students: 859-381-4410                 |                                               |  |
| Technology Help Desk for Students: 859-381-4410                                                                     |                                               |  |
| <ul> <li>Technology Help Desk for Students: 859-381-4410</li> <li>Help desk hours: 8:00 a.m. –5:00 p.m.</li> </ul>  |                                               |  |
| Technology Help Desk for Students: 859-381-4410                                                                     |                                               |  |
| <ul> <li>Technology Help Desk for Students: 859-381-4410</li> <li>Help desk hours: 8:00 a.m. –5:00 p.m.</li> </ul>  |                                               |  |
| <ul> <li>Technology Help Desk for Students: 859-381-4410</li> <li>Help desk hours: 8:00 a.m. –5:00 p.m.</li> </ul>  |                                               |  |
| <ul> <li>Technology Help Desk for Students: 859-381-4410</li> <li>Help desk hours: 8:00 a.m. –5:00 p.m.</li> </ul>  |                                               |  |